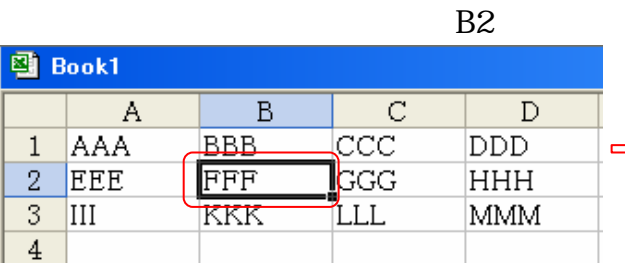

8. セル、行、列,シート

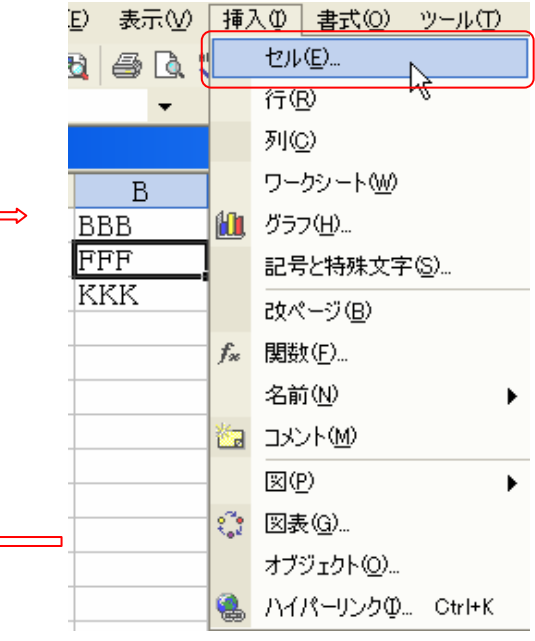

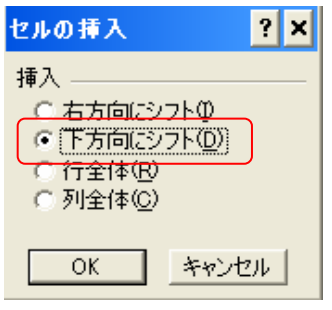

 $B2$ 

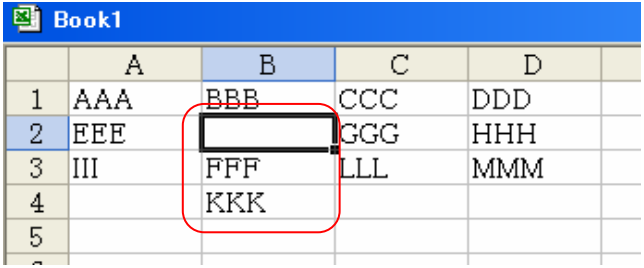

B3 B4 B2 B3

 $\mathscr{L}_{\mathscr{L}}^{\mathscr{L}}$ 

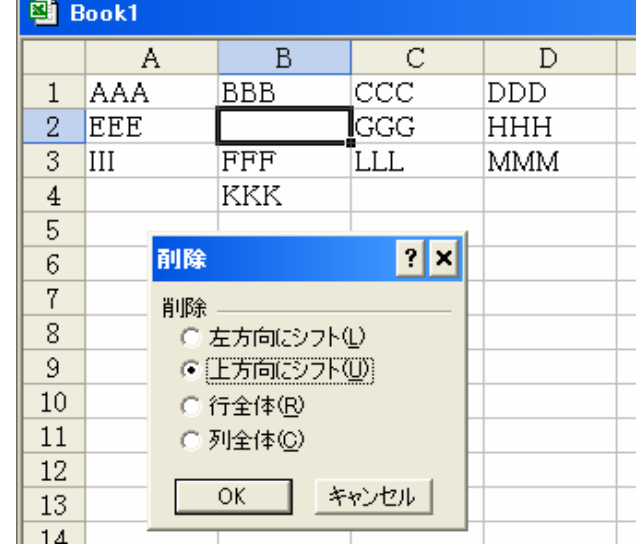

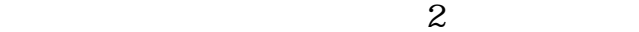

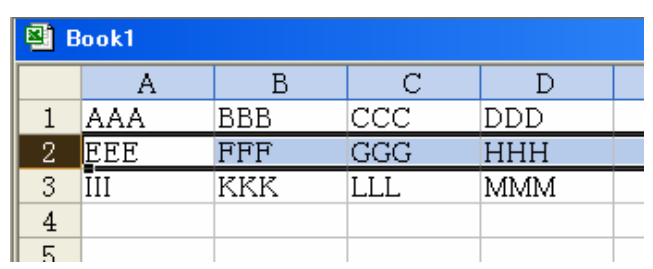

 $\bar{I}$  -  $\bar{I}$ 

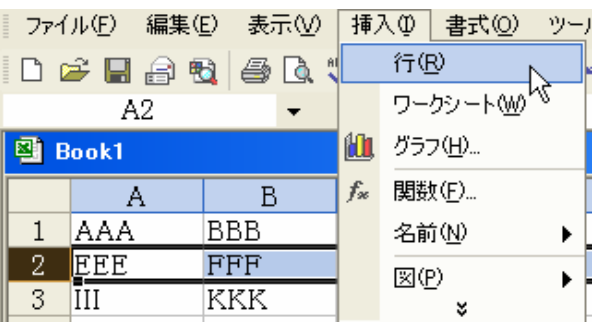

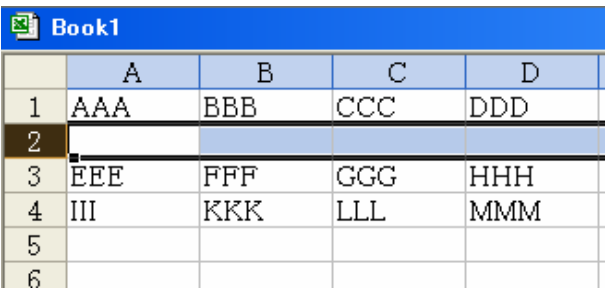

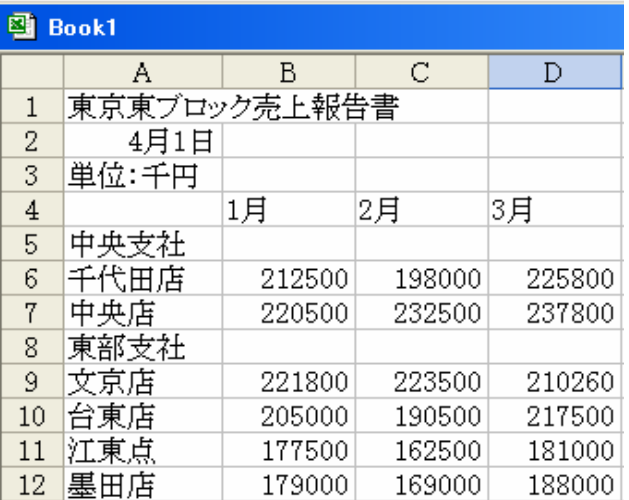

 $2$ 

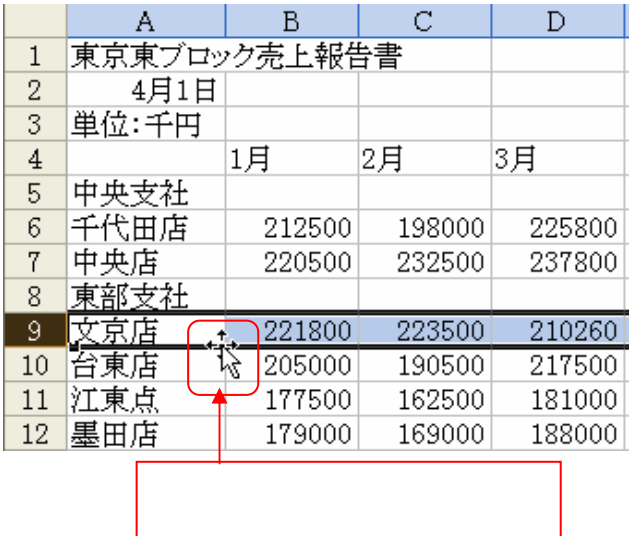

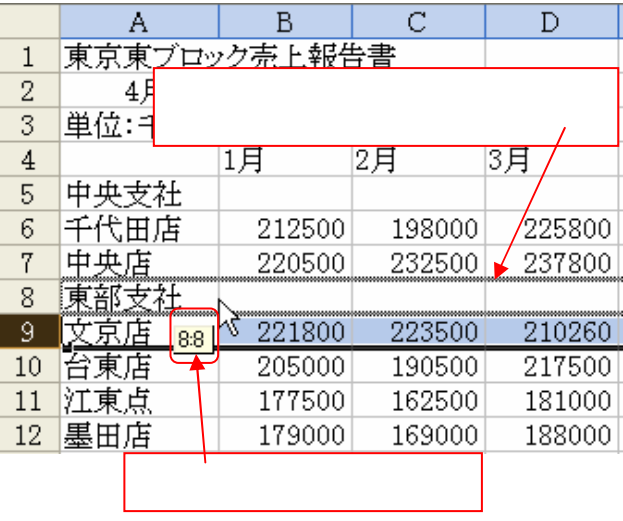

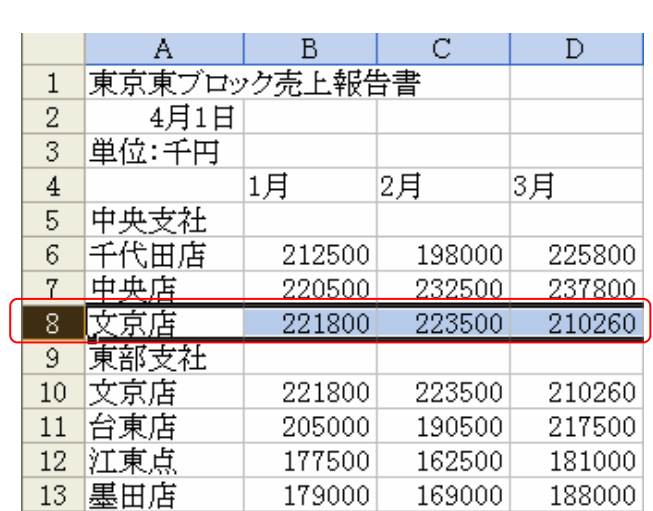

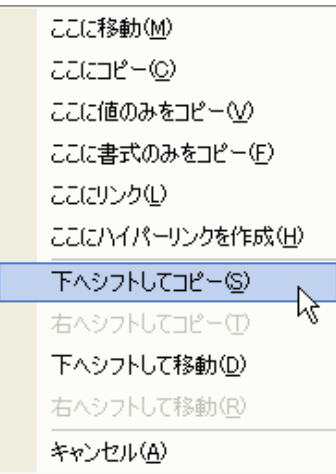

8.4 行、列の移動

な

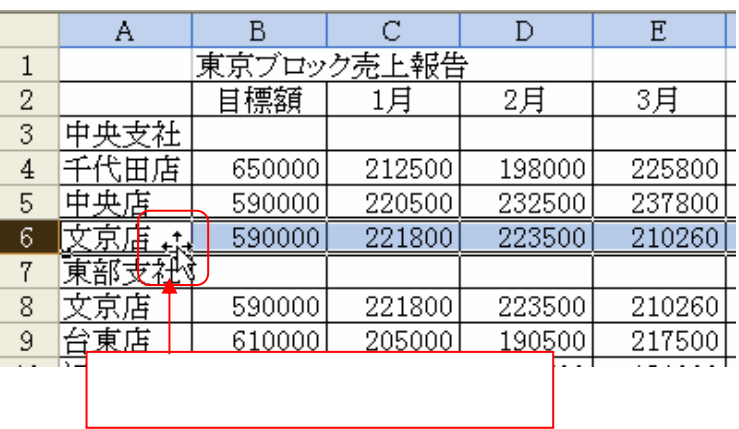

左ボタンを押して8行目の

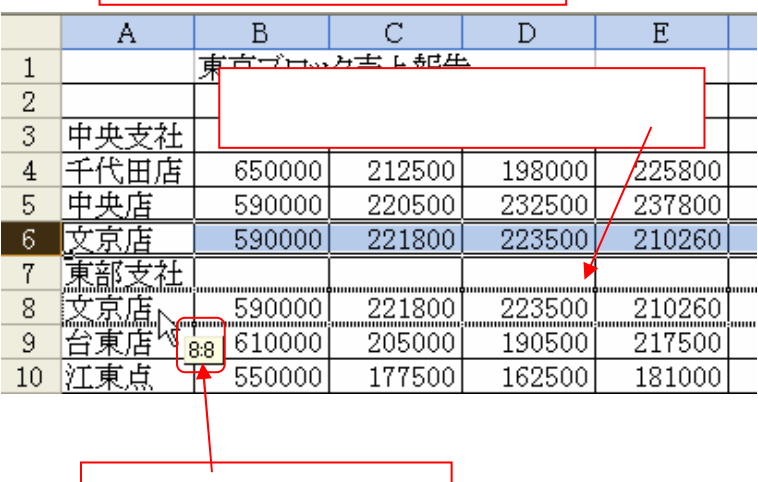

 $\overline{\mathrm{OK}}$ 

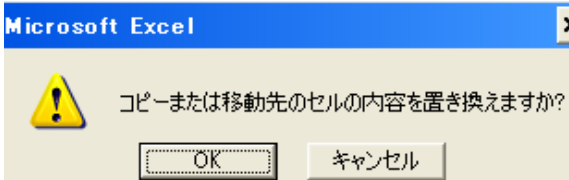

 $\mathbf{z}$ 

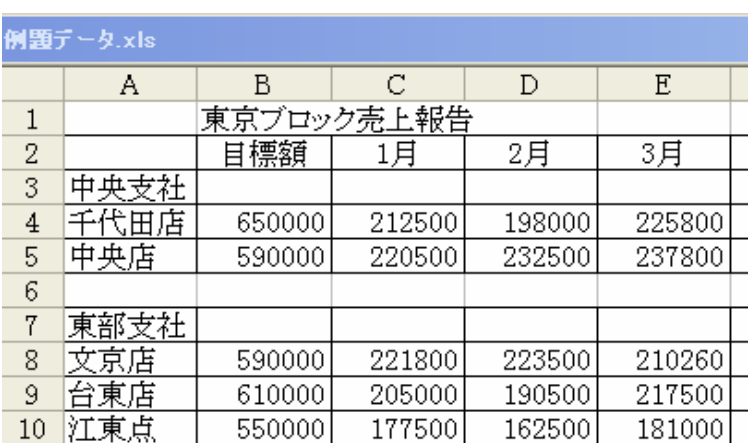

6行目の内容が8行目に移動

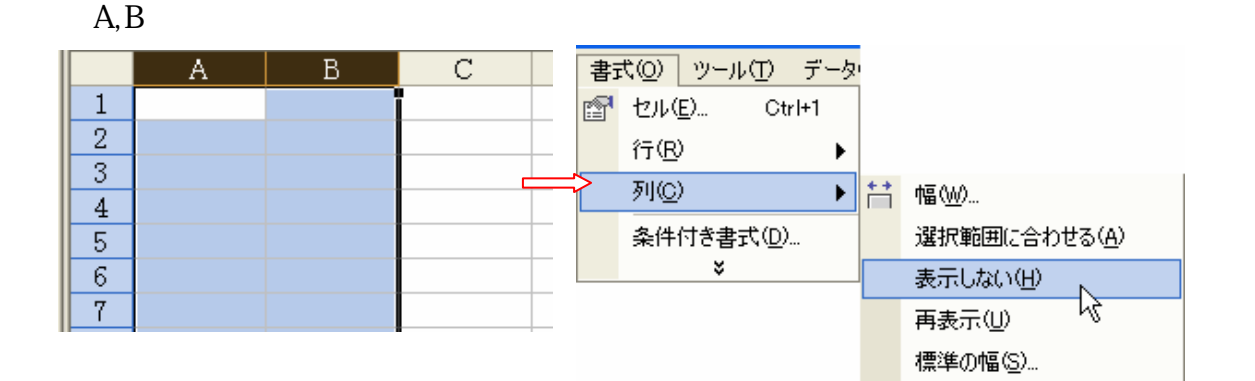

1.08

$$
A, B
$$

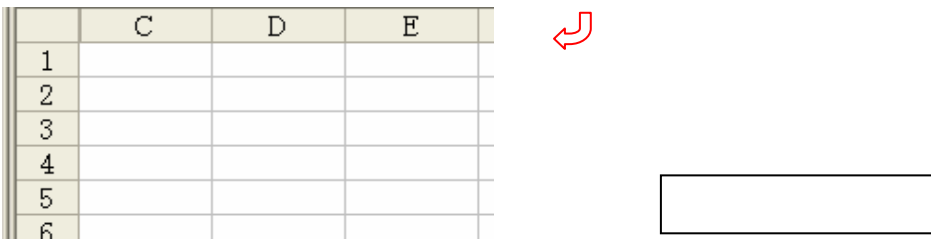

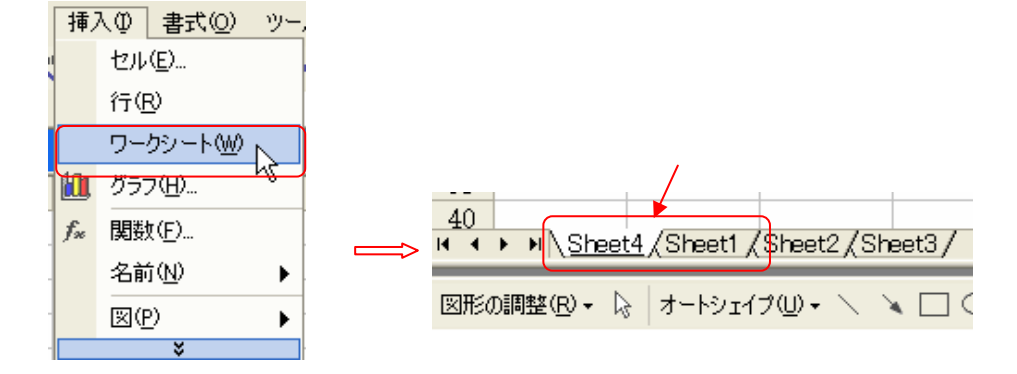

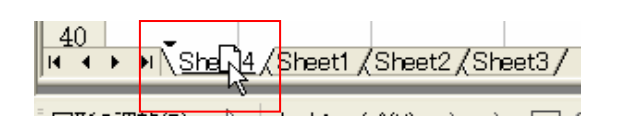

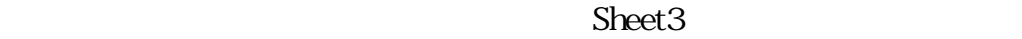

 $\Box$ 

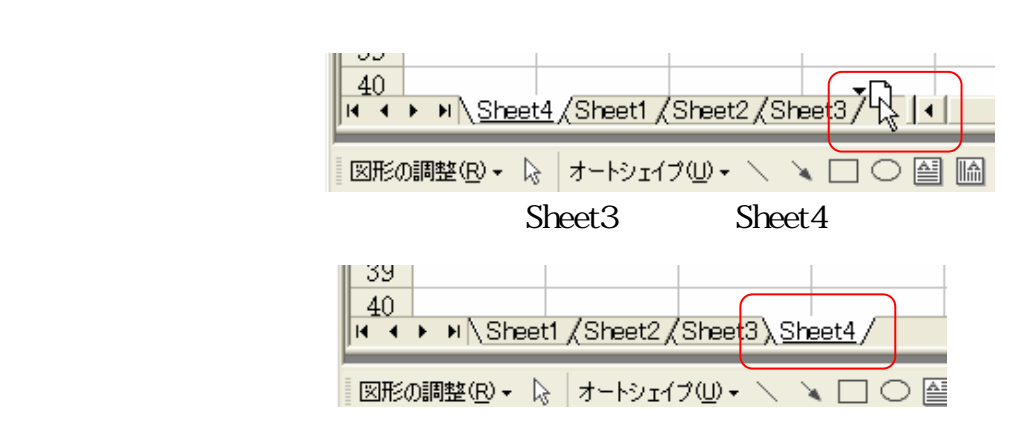

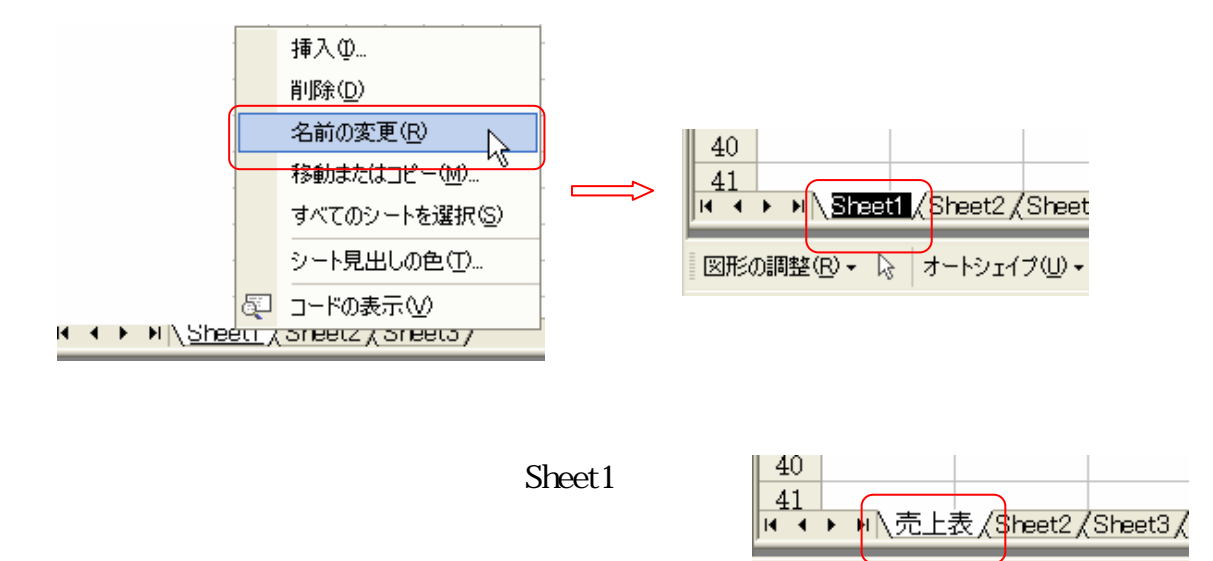

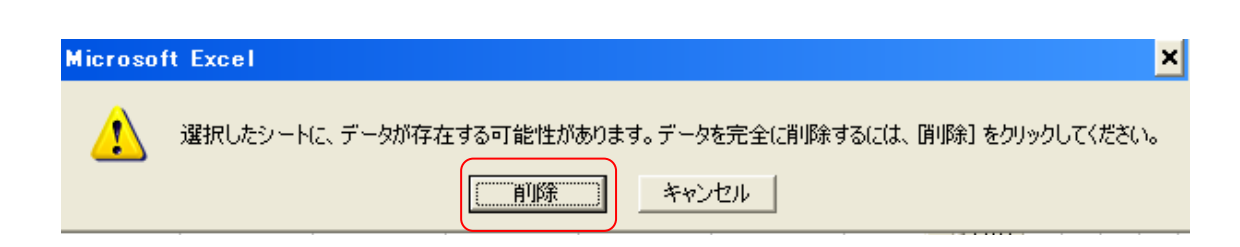

 $\mathcal{A}=\{A\in\mathcal{A}\mid \mathcal{A}\neq\emptyset\}$ 

図形の調整(B)▼ 2 オートシェイプ(U)▼